TaskbarCustomizer Crack Keygen Full Version [32|64bit]

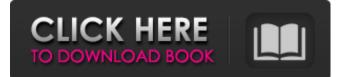

# TaskbarCustomizer Crack + License Code & Keygen Free [Win/Mac] (Updated 2022)

• Allows you to modify the opacity and width of the Taskbar. • It also allows you to make the Taskbar fully transparent. • It allows you to hide the Start and Show Desktop buttons from the Taskbar. • It can show either the Windows or desktop icons in the taskbar. • Allows you to hide your taskbar icons. • Allows you to set a custom right-click context menu on the taskbar. • It allows you to hide various system notification icons from the taskbar. • Shows a live preview of the Taskbar opacity and Taskbar width. • Allows you to remove or add new taskbar buttons. • Allows you to remove or add new taskbar buttons or icons. • Allows you to remove or add new hot corners. • Does not remove the context menu from the desktop. • Does not remove the user list icon in the taskbar. • Allows you to add or remove a tray icon for TaskbarCustomizer Cracked Accounts. • Allows you to show or hide a system tray icon for TaskbarCustomizer 2022 Crack. • Allows you to custom create the taskbar. • Allows you to change the system color of the taskbar and app focus. • Allows you to set the system color of the cursor. • Allows you to set the text color of the taskbar and app focus. • Allows you to change the desktop background. • Allows you to create a custom right-click context menu on the taskbar. • Allows you to add or remove hot corner icons from the taskbar. • Allows you to add or remove a tray icon for TaskbarCustomizer Product Key. • Allows you to change the transparency of the tray icon. • Allows you to change the desktop background. • Allows you to change the text color of the taskbar and app focus. • Allows you to change the cursor's color. • Allows you to show or hide a notification icon for TaskbarCustomizer. • Allows you to remove taskbar buttons. • Allows you to remove or add new taskbar buttons. • Allows you to remove or add new taskbar icons. • Allows you to show or hide the system menu. • Allows you to hide the dock. • Allows you to remove or add new dock icons. • Allows you to remove or add new dock buttons. • Allows you to show or hide the snap view. • Allows you to remove

#### TaskbarCustomizer Free License Key

TaskbarCustomizer Full Crack is a simple utility for adjusting the Taskbar's opacity and width. For the majority of users, Task Manager is a natural part of their daily life. However, for those who tend to have it pinned to their desktop, chances are that you've likely come across the odd occasion when you need to interact with it. CWinTaskmanager is an interesting and simple app that aims to give you all the features you'd expect from a Task Manager, right in your window. Basic but powerful First of all, CWinTaskmanager is a very basic tool, which does not have all of the features you would expect from a Task Manager. The application is not very powerful, as it does not let you kill processes or edit registry entries, among other things. Instead, you will need to rely on Windows' built-in Task Manager to accomplish these tasks. However, this isn't necessarily a problem, and CWinTaskmanager is still an interesting app to take a look at. Simple to use One of the key features of CWinTaskmanager is that it can be set to run in the background. Once it is minimized, it will not be used to become a desktop icon. Instead, it will stay in your tray area, and will only be launched if you need to use the Task Manager. In addition to the ability to manage background processes, you can also set the ToolTip text and leave it in the tray area. CWinTaskmanager's main area is the Task Manager window, which will display an alphabetized list of open applications as well as the processes that they consume the most CPU, RAM and disk space. Any window can also be quickly minimized and restored simply by clicking on the Task Manager button in the upper-right corner. CWinTaskmanager's main area is the Task Manager window, which will display an alphabetized list of open applications as well as the processes that they consume the most CPU, RAM and disk space. CWinTaskmanager can also be configured to stop processes when you close them, or even when you suspend or hibernate Windows, although this isn't a feature most users will really need. The app can also help you manage updates. If you haven't installed a specific update for a specific program, you can simply select the corresponding entry on the left-hand side and press the red X to get rid of 6a5afdab4c

#### TaskbarCustomizer Crack + Free

TaskbarCustomizer is a simple application that allows you to change the opacity and width of the Windows Taskbar. Want to buy good video games software? Recently Newegg has some good deals on games for mac, PC, Xbox, and more. Check out the Newegg Deals and save 30% or more at Newegg.com. This video highlights the top 10 Mac Games of 2018 that you can find on the App Store today. This video highlights the top 10 PC Games of 2018 that you can find on the App Store today. SUPPORT US ON PATREON: NEW CHANNEL: NEW GAME ON iPhone: SOCIALS: Facebook: Twitter: Instagram: SNAPCHAT: GottaBeMobile MY EQUIPMENT: Camera: Lens: Microphone: Grip: ... This How to Fix Windows error 0xc0000135 on How to Fix Windows errors. This How to FixWindows error 0xc0000135 on How to FixWindows errors. Do you know what this error means? What the result will be if you unable to fix this error? Watch this video and get the knowledge. In this Windows tutorial video, we'll cover how to find the sources of 0xc0000135 code in your computer. Read: Follow us on Twitter: --- Connect with us on

## What's New in the?

TaskbarCustomizer is a simple application that enables you to change the opacity and size of your taskbar. It is designed to be transparent in appearance, with the overall objective to create an unobtrusive alternative to Windows 7's taskbar. There are two main features in the program. The first is the ability to reduce the width of the taskbar, using a combination of grow, shrink, and lasso selection. The second is the ability to reduce the opacity of the taskbar, which in turn allows for the taskbar's contents to be made more transparent. This is an important feature for a transparent bar with the Start button present, as normally these buttons are obscured by the opaque taskbar. If your PC already has a transparent taskbar, but your home theater PC only has a solid colored bar, then this program is for you. The transparency feature allows you to remove the Start button from the taskbar, and make the whole taskbar more transparent. TaskbarCustomizer also hides the Start button, minimizing the taskbar so it will appear in the tray instead, ready to be launched with a single click. This way, the Start button will no longer be interacting with your mouse, which can cause problems. The application also includes a Grow/Shrink slider, allowing you to customize the size of the taskbar, and the Show/Hide button. Once configured, the Start button can be easily restored, and the taskbar will be sent to the tray at start up. You can also minimize the application to the tray, and it can easily be right-clicked and immediately started. This software is still in beta, so some bugs might be reported. If you have TaskbarCustomizer on your computer, please post a review. K.O.Z.R.E. \* Pål Peersen (10 september, 2015 07:56) Ooh, I've got this and it sounds like it would be handy in the right environment. I'm not actually sure if I have one of those sorts of PCs, so if it really is working for you I'll be sure to add it to the list if it does work, cheers. brian (30 november, 2015 21:27) Wow and it's only on windows 8. KAM (29 november, 2015 19:46) Does anyone know if this works in

## **System Requirements:**

Supported OS : Windows XP (32/64 bit) Processor : Pentium III 800 MHz or higher Hard Disk : 16 MB available space for installation and save game files Memory : 512 MB RAM Graphics : Pentium III, NVIDIA GeForce 5200/7200 or better Network : Internet connection A note regarding Mac users: • Mac OS X 10.3 users will be able to play the game on Mac OS X 10.4 only. • Mac OS X 10.2 users will not be able to

Related links:

http://rastadream.com/?p=5167 http://rastadream.com/?p=5167 http://ictlife.vn/upload/files/2022/06/OA7HV78nny3Osa4sczWK\_08\_62e974876fa15af8f87cf704d6c62fb7\_file.pdf http://noticatracho.com/?p=19204 https://thefuturegoal.com/upload/files/2022/06/DTSQD4yl6n2eCZ29LUMb\_08\_62e974876fa15af8f87cf704d6c62fb7\_file.pdf https://sltechraq.com/win-gz-crack-free/ https://beinewellnessbuilding.net/wp-content/uploads/2022/06/Pythia\_Activator\_X64.pdf https://uacar.pt/wp-content/uploads/2022/06/MDynamicEq\_Crack\_Free\_X64\_Latest.pdf https://visiterlareunion.fr/wp-content/uploads/2022/06/rebkurs.pdf